# **Instruction Manual**

## **60mm Goto Refractor Telescope**

### **FEATURES**

- Alt-Azimuth Mount with computer control technology
- Real-time GOTO and tracking features
- 4,000+ object database with 256 user-definable objects.
- 4 line, 20-character LCD hand controller with backlit LED buttons for easy operation
- Dual-axis servomotor with optical encoders
- Drive motor with 5-speed setting for precise tracking
- Tabletop base
- 60mm achromatic refractor telescope for land and celestial objects observation<br>• Also attaches to photo tripods with 6.35 mm  $('/a")$  camera screw
- Also attaches to photo tripods with 6.35 mm  $(\frac{1}{4})$  camera screw

#### **PACKAGE CONTENTS**

- Telescope mount
- 60mm Refractor telescope
- Tabletop base
- Hand Controller
- 45º diagonal mirror
- 31.7mm (1.25") H20mm eyepiece
- Plastic carrying case

#### **Assembly Terms**

- 1. Telescope Tube
- 2. Dovetail Lock
- 3. Hand Controller
- 4. Altitude Lock
- 5. Mount
- 6. Diagonal
- 7. Eyepiece
- 8. Tabletop Base
- 9. HBX Port (Hand controller)
- 10. On/Off switch
- 11. DC Power connection

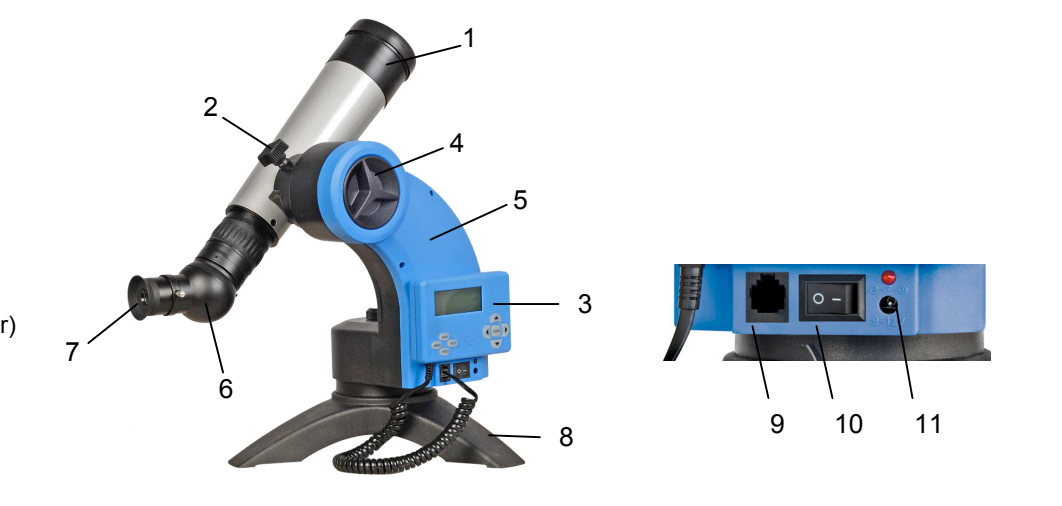

 *NEVER USE A TELESCOPE TO LOOK AT THE SUN DIRECTLY! Looking at or near the Sun will cause instant and irreversible damage to your eye. Children should always have adult supervision while observing.*

# **Quick Start Guide for AstroBoy® Computerized Telescopes**

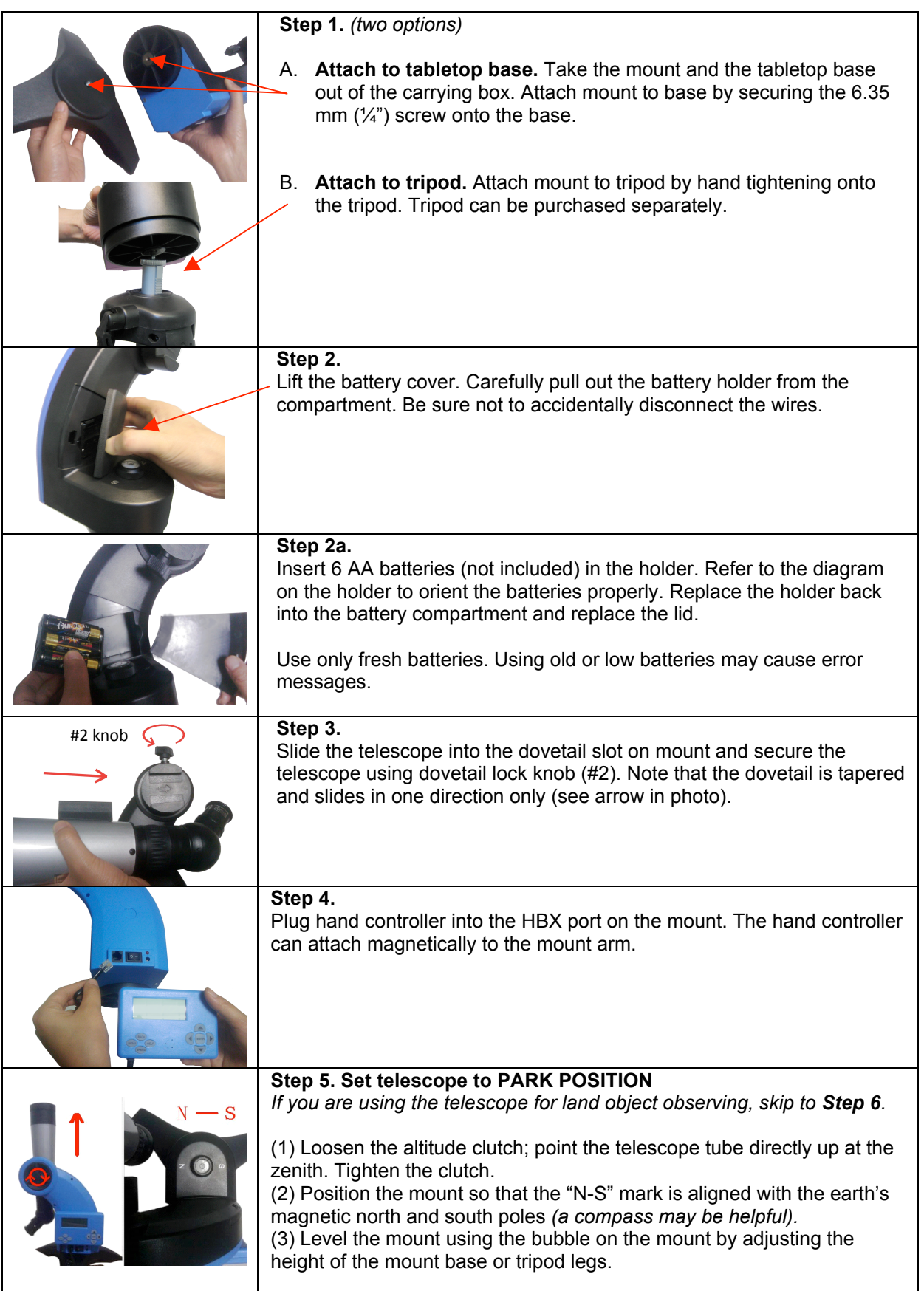

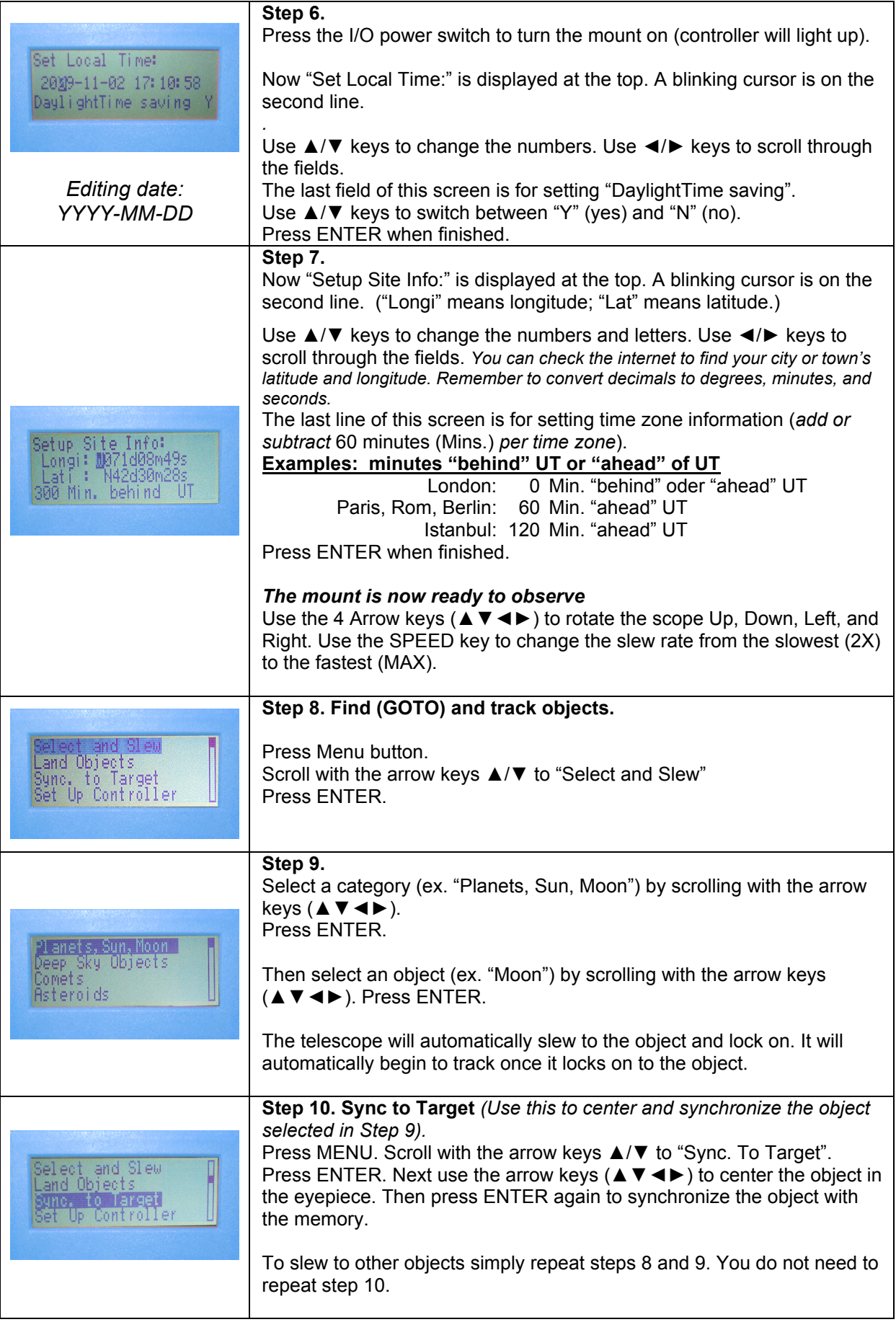

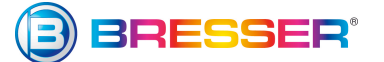

Meade Instruments Europe GmbH & Co . KG

Gutenbergstr. 2 · DE-46414 Rhede www.bresser-junior.de